# Delegation isn't *quite* Inheritance

#### James Noble

school of engineering and computer science victoria university of wellington new zealand

Prefixing

**Class Graphic (X, Y); Real X, Y; ! Class with two parameters; Begin** 

 **Colour Ink; ! drawing ink** 

 **Procedure Draw; ! Methods Begin End Draw;** 

```
 Ink := new Colour("Black"); 
     SystemCanvas.register(this) 
End;
```
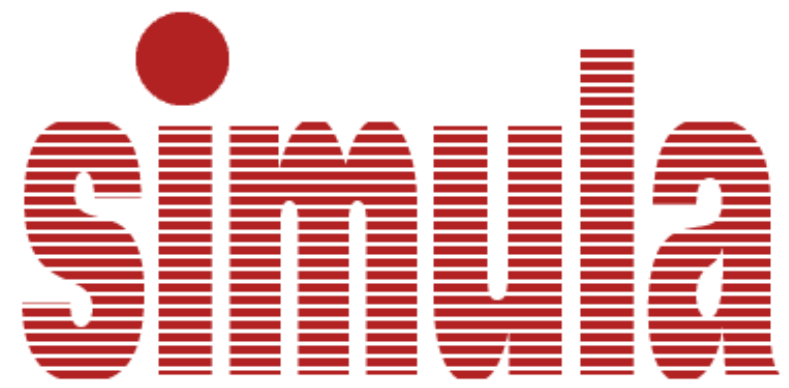

**Graphic Class Rectangle (Width, Height); Real Width, Height; Begin Procedure Draw; Begin SystemCanvas.DrawRectangle(X,Y,Width,Height) End End** 

**Rectangle X := New Rectangle(10,10,20,20);** 2

# Subclassing

Object subclass: #Rectangle instanceVariableNames: 'origin corner' classVariableNames: '' category: 'Kernel-BasicObjects'

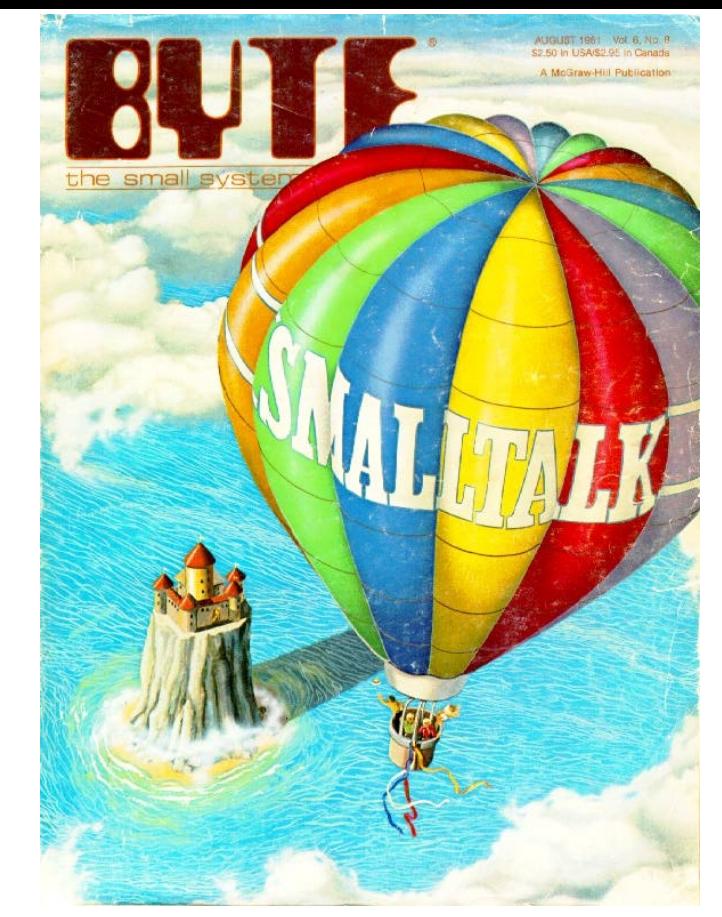

**origin:** originPoint **corner:** cornerPoint *"Answer an instance of me whose corners (top left and bottom right) are determined by the arguments."* 

^self basicNew setPoint: originPoint point: cornerPoint

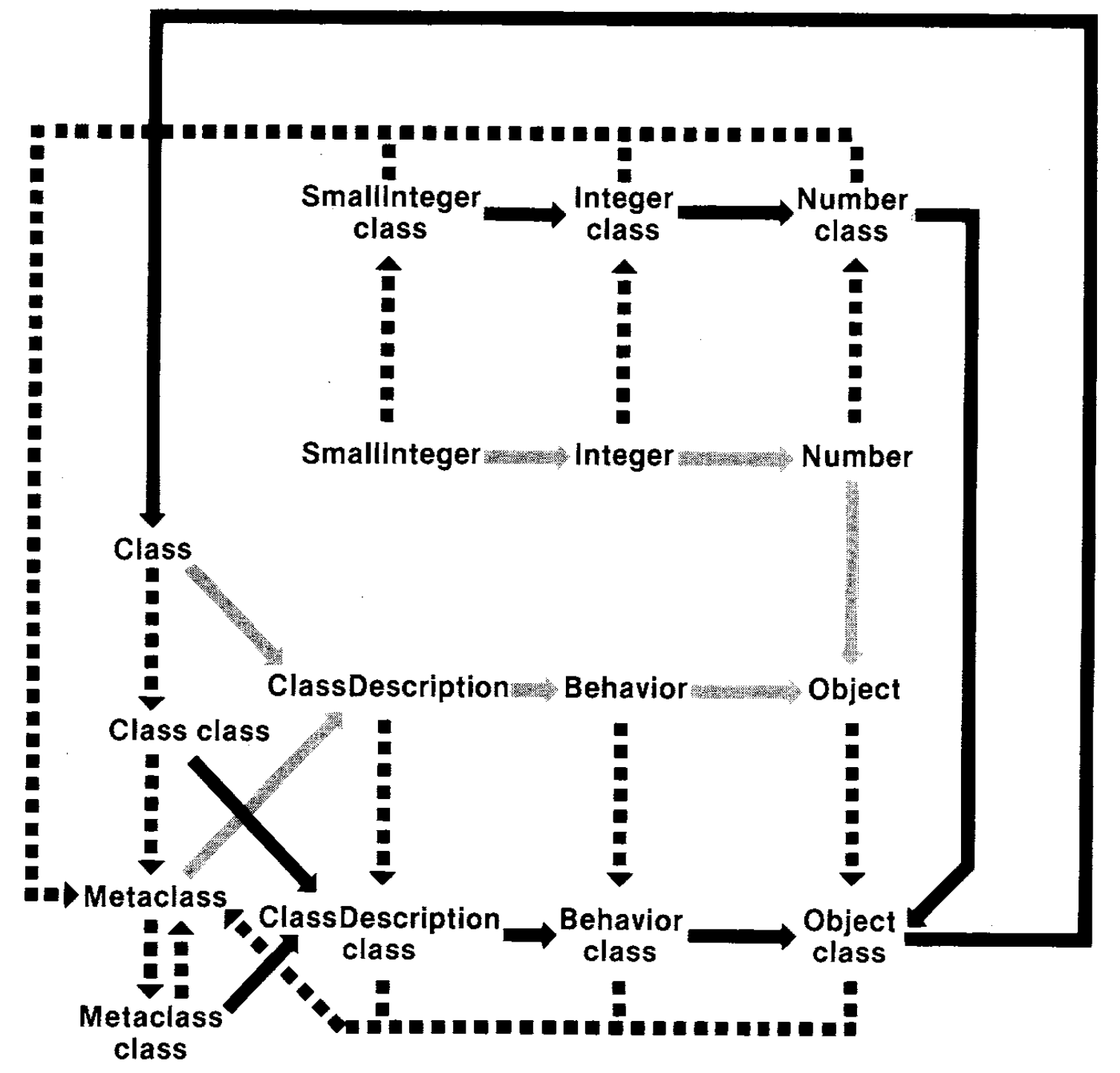

# Object Constructors

**const** *graphicFactory*  $\leftarrow$  **object** *gf* **export function** *create*[ $x: Real, y: Real$ ]  $\rightarrow$  [ $r: Graphic$ ]  $r \leftarrow$  **object** *thisGraphic*  $\mathbf{var}\ ink: \text{Color} \leftarrow \text{colour}$  ["black"] **export operation** *draw*  **end** *draw* **process** *systemCanvas.register*[ *graphic* ] **end process end** *thisGraphic* **end** *create*  **end** *gf* **Emerald**

# Prototypes

▲ gRectangl

Module:

parent\*

height

width

 $\mathbf x$ 

y

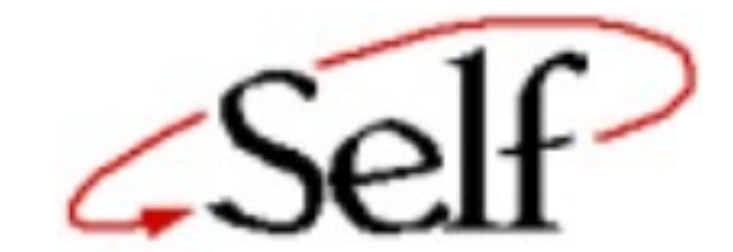

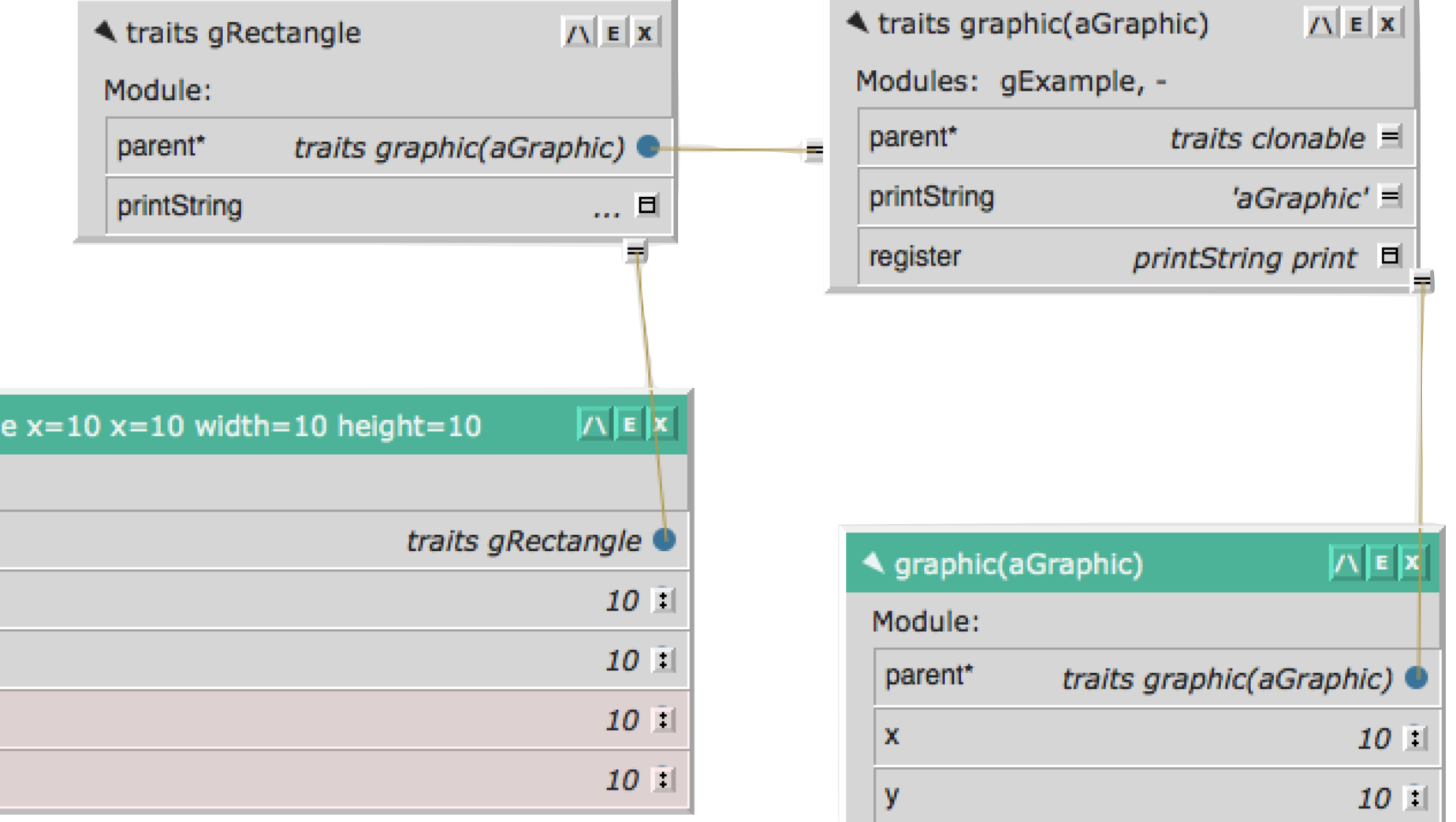

# Prototypes

parent

extra

height

width

 $\mathbf x$ 

y

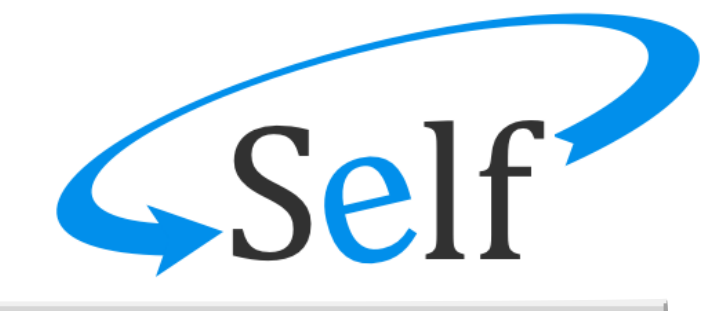

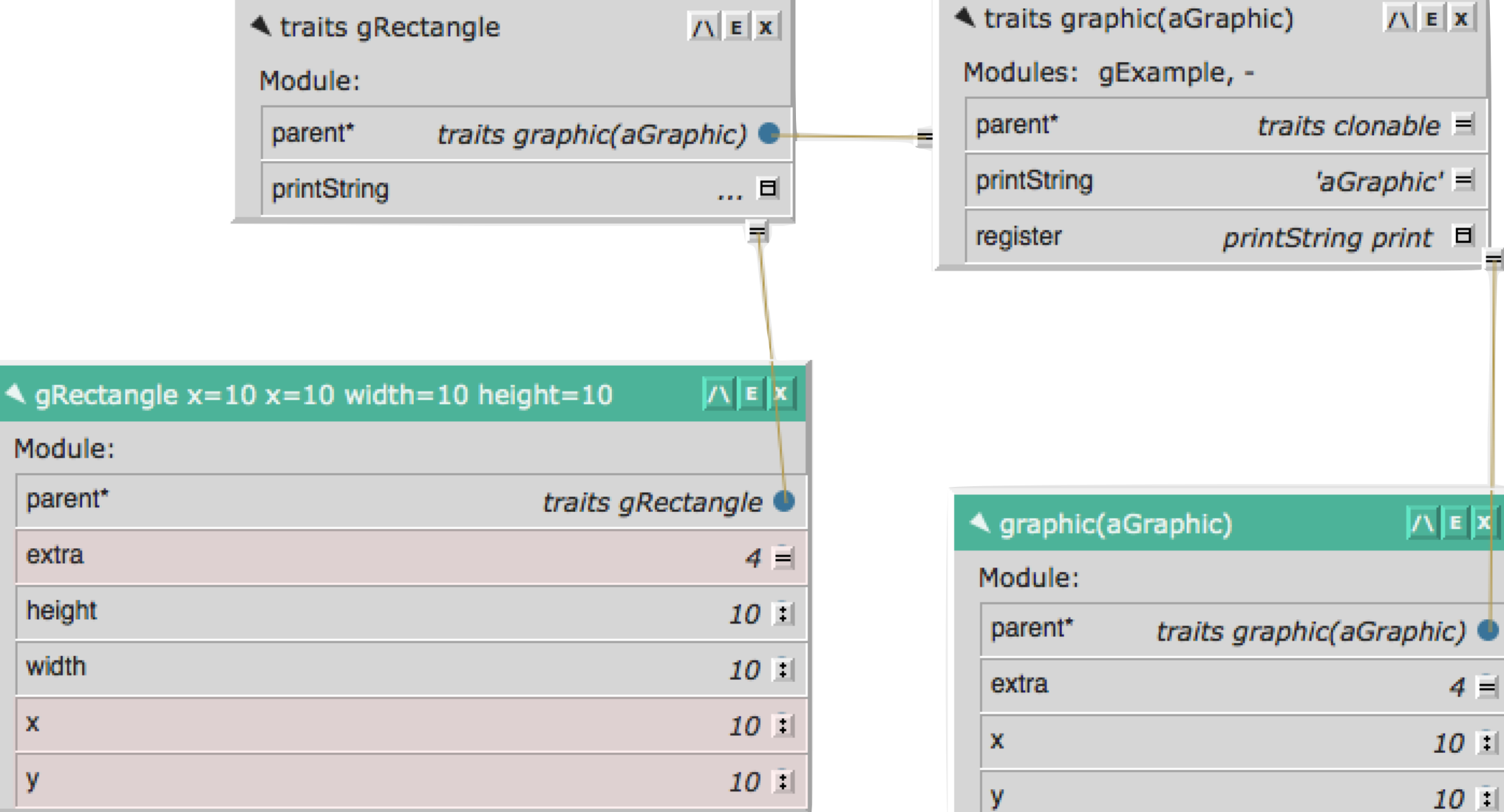

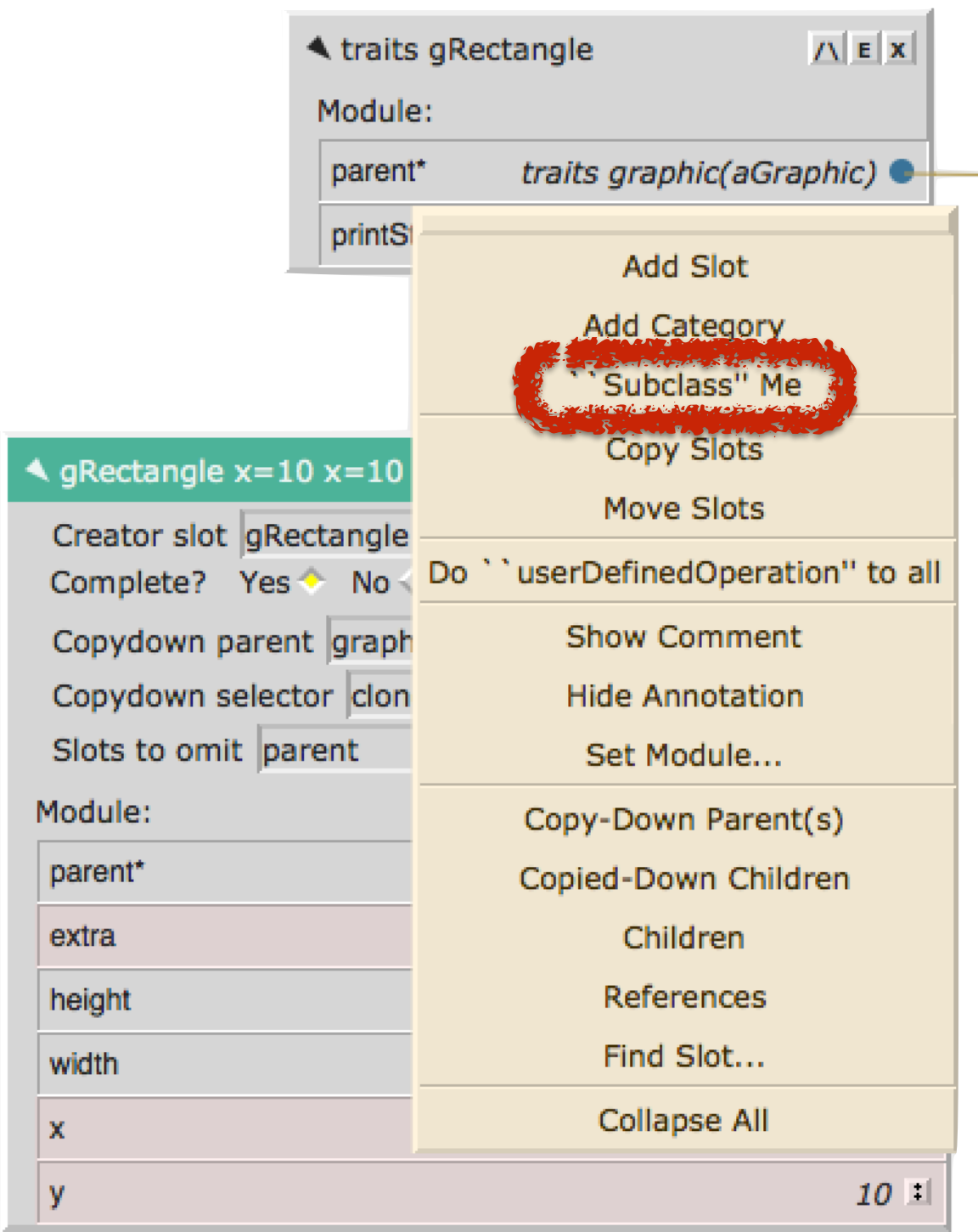

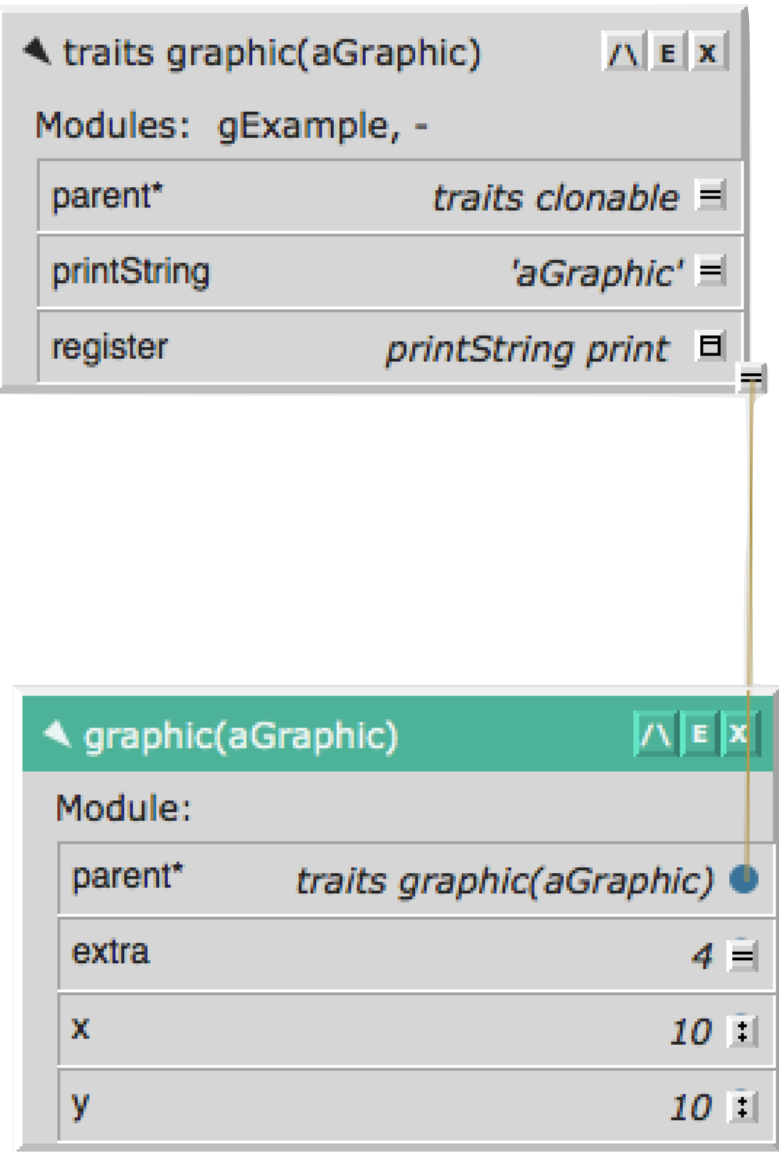

function mouseFactory () { return<br>Object.assign(Object.create(ani let mouseFactory = Object.assign(Object.create(animal), {

https://medium.com/javascript-scene  $let$  mouse  $=$ Object.assign( Object.create(animal), { assign({}, // create a new object skydiving, ninja, mouse, wingsuit); extend(object, Events);

```
method Graphic (x : Number, y : Number) = object { 
 var ink : Colour = colour("black")
  method draw is abstract { }
  systemCanvas.register(self)
 }
}
                                            Grace
```

```
def rectangle = object {
     inherits Graphic(x , y)
   method draw is override {
     systemCanvas.drawRectangle(x, y, width, height)
 }
 }
}
```
**class** Graphic (x : Number, y : Number) { var ink : Colour = colour("black") **method** draw **is** abstract { } systemCanvas.register(**self**) }

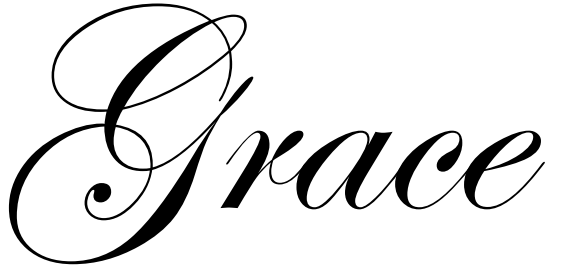

**class** Rectangle (width : Number, height : Number) { **inherits** Graphic(x , y) **method** draw **is** override { systemCanvas.drawRectangle(x, y, width, height) } }

#### Let's pretend it's 1995 (and dance to Teenage Fanclub)

Begin forwarded message:

From: James Noble <kjx@ecs.vuw.ac.nz> Subject: Minutes of Teleconference 2-3.8.12 Date: 3 August 2012 15:02:09 pm NZST To: Kim Bruce <kim@cs.pomona.edu>, "Andrew P. Black" <black@cs.pdx.edu> Cc: grace-core@cecs.pdx.edu

We talked mostly about inheritance, a little about dialects

- \* Delegation is strictly stronger than concatenation because concatenation can be simulated by delegating to a (shallow) copy (from Michael "Mr Literal" Homer)
- \* Reiterated from last week: PICK TWO:
- 1. "classical" inheritance semantics "self" bound to sub-object while super-object literal executes
- 2. inheritance from an arbitrary object
- 3. a simple explanation of classes in terms of objects

### Classes?

- **• Self**  copy down slots, subclassing
- **• JS** 20+? different "class" libraries
- **• Lua** —13 different "class" libraries (http://lua-users.org/wiki/ObjectOrientedProgramming)
- **• Emerald**  implemented classes, didn't admit it

## Traits

**trait** Graphic(x : Number, y : Number) { **method** x **is** confidential, abstract {} **method** y **is** confidential, abstract {} **var** ink : Colour = colour("black") **method** ink -> Colour **is** abstract **method** ink:= (c : Colour) **is** abstract **method** draw **is** abstract { }

 systemCanvas.register(**self**) }

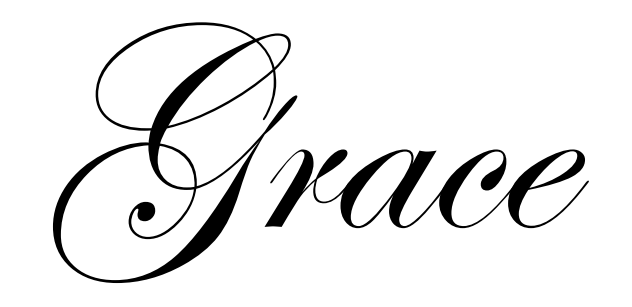

# Multiple Traits

```
class AnimatedRectangle (x' : Number, y' : Number, 
                 width : Number, height : Number) {
     uses Graphic
     uses Animated
 def x = x'def y = y'var ink : Colour = colour("black")
   method draw {
     systemCanvas.drawRectangle(x, y, width, height) 
 }
 …. 
}
                                               Grace
```
# Prefixing

```
class Top {
   method a { … }
}
class Middle {
   inherits Top
    alias topA = a method a { … } 
}
class Bottom {
   inherits Middle
   method c { … }
} 31
```
**class** Bottom { **method** topA { … }

**method** a { … }

**method** c { … }

}